## Wie kann ich Mails endgültig löschen

## 08/08/2020 20:12:14

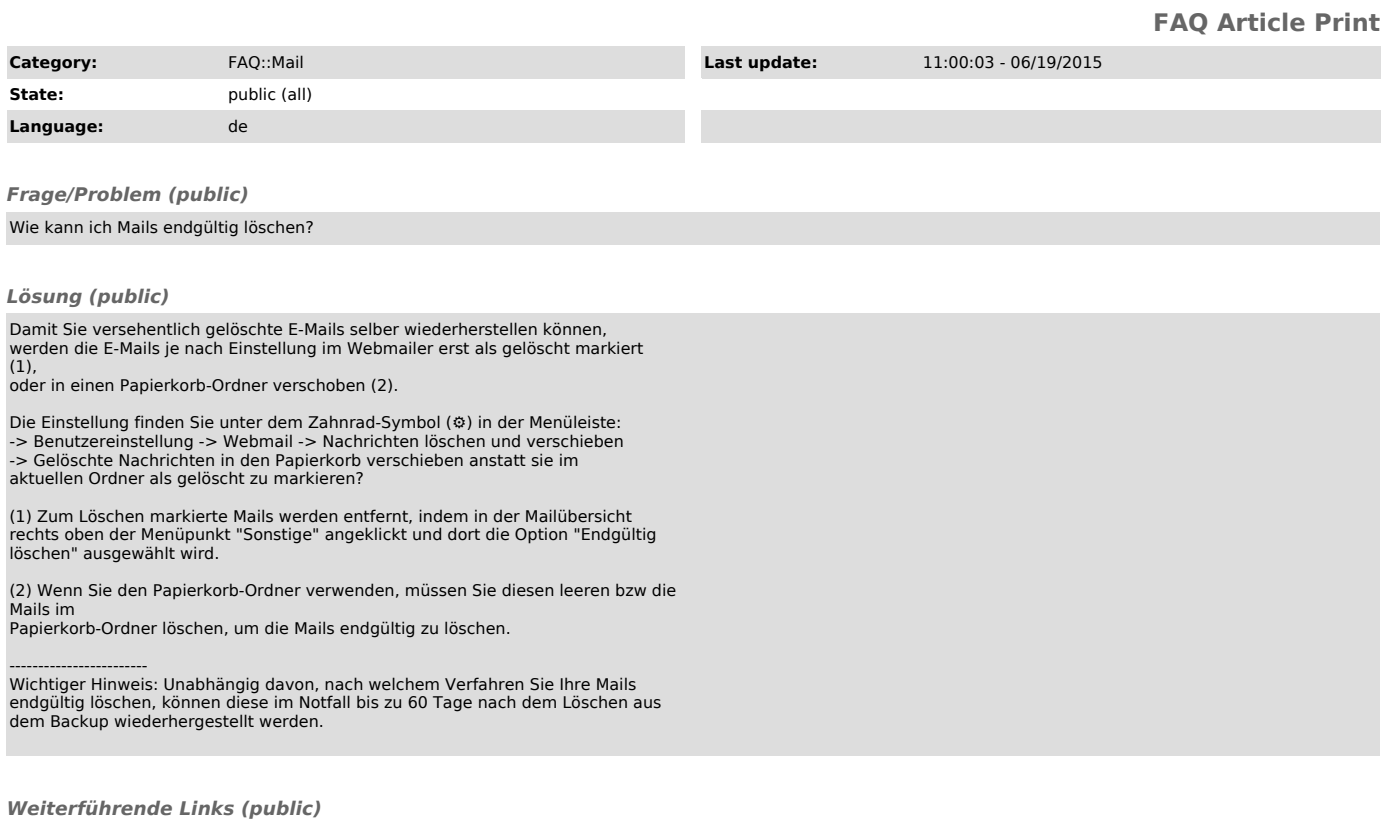